**Photoshop 2022 (Version 23.0.2) KeyGenerator Full Product Key Free X64 Latest**

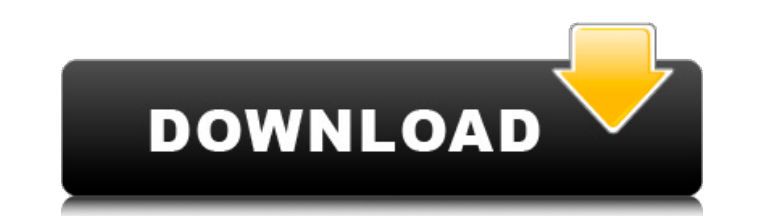

# **Photoshop 2022 (Version 23.0.2) With Product Key [32|64bit] 2022 [New]**

I have never worked as an Adobe Photoshop guru, but I have found many tutorials that use the Internet for learning Photoshop. They are free to access, easy to find, and can come to you as email or online at specific times. terrific website for Photoshop tutorials is tutorials.photoshop.com. Photoshop graphics software is available for Mac and PC computers. You can download a trial version or purchase the program outright. I recommend purchas Photoshop, be aware that you can select from multiple settings and tools to work on multiple images at once. This is particularly useful when you're not sure whether an image has been retouched or not. When you upload mult some changes. For example, you may decide to clean up a document or put one image into a different file format, and then upload them to the job order system again when you've made your changes. Preparing Your Photo Image N take a picture or scan in a photographic image to the computer, do the following: Remove all personal data. Make sure you delete or mark for deletion any personal information on the image before sending it to the printer. that folder for printing. The downside of this method is that as you continue to edit other files in this folder, you may inadvertently edit a file with a personal record. Remove any unwanted areas of the image. If you hav the trim line. Reduce the level of the exposure. Do not leave the image at the default setting unless you are scanning a color-negative film. If you're taking a black-and-white picture, save it at a medium setting. If you' adjusted for color balance at the same time (see the next section). Your photo image should appear with little or no detail for as long as it takes to scan the image onto the computer. Make corrections to the image. If you

## **Photoshop 2022 (Version 23.0.2) Crack+ Registration Code**

We'll show you how to do everything in Photoshop Elements that professional photographers do. Get a free copy of Photoshop Elements, plus a 30-day trial of Photoshop, by clicking the green button below. Check Out Photoshop Photoshop Elements 2019. If you are using a different version, make sure you follow the relevant tutorials instead. Most of what you need to do for image enhancement and editing in Photoshop Elements is done in the Develop picture. The green area is the aspect ratio bar. You'll use it to crop your image. Image view is the actual picture. The green area is the aspect ratio bar. You'll use it to crop your image. Image view is the actual pictur This is where you can find all the image editing tools. These tools are, well, tools, not magical shortcuts. Just know what they do. Layers is where you save your image so you can always edit it later. Just don't save it y Photoshop, such as layers, masks and selections. You'll see Image>Adjustments>Curves or Image>Adjustments>Levels for non-destructive image>Edit>Adjustment>Levels for non-destructive image>Edit>Adjustment>Curves or Image>Ed tools as in Photoshop. They do more than in Photoshop, so pay attention. Image>Edit>Adjustments>Curves or Image>Edit>Adjustment>Levels for non-destructive image adjustments. The Curves and Levels tools as in Photoshop. The Elements, the f1-f11 keys are not your shortcut keys. They are not your shortcut keys. They are not your shortcut keys. They are not your shortcut keys. You can turn the tool adjustment bar off by clicking the Label at the

### **Photoshop 2022 (Version 23.0.2) Free Download**

Role of reactive oxygen species in the transcellular transport of H+ in the follicle cells of the lactating mammary gland. Reactive oxygen species (ROS) play an important role in the regulation of cell growth, differentiat cells. We hypothesized that changes in ROS in response to lactogenic hormones may be involved in ion transport regulation of the mammary gland during lactogenesis. To test this, ROS production was determined in a mammary e (TBHP), or lactogenic hormones in the presence of TBHP. While hormone treatment resulted in increased ROS production, incubation of cells with TBHP resulted in a significant loss of intracellular hydrogen ions (H+), as det This loss of pHi was blocked by the addition of N-acetyl-l-cysteine (NAC), a ROS scavenger. The effect of NAC on H+ efflux was subsequently tested using BCECF-AM. NAC, an ROS scavenger, significantly inhibited H+ efflux in conclusion, the results indicate that ROS production is significantly increased by lactogenic hormones in HBL-100 cells and results in increased H+ efflux.Q: How to create a custom attribute for the item of a list view in [ListViewItem(DisplayName = "Item1")] public class MyObject { public string Name {get; set;} } But I can't find a way to do this. Is it possible to do it? A: That is possible. If you use the new XAML syntax (for UWP apps)

. Lett. \*\*83\*\*, 2554 (1999). I. Guarneri, \*Random matrix approach to quantum open systems. Tomographic aspects\*, in: [\*Phenomena in Highly Correlated Electron Systems II\*]{}, edited by A. Avella \*et al.\* (World Scientific, [\*\*6\*\*]{}, 15 (1993). D. L. Shepelyansky, Phys. Rev. Lett. \*\*73\*\*, 2607 (1994). P. Šeba, Phys. Rev. Lett. \*\*72\*\*, 2458 (1994). E. Ott, S. Tomsovic, and J. Yorke, Physica D \*\*76\*\*, 383 (1994). G. Casati, I. Guarneri, and D. D. L. Shepelyansky, Phys. Rev. Lett. \*\*63\*\*, 2240 (1989). I. Guarneri, G. Casati, and D. L. Shepelyansky, Phys. Rev. A [\*\*43\*\*]{}, 3934 (1991). F. Borgonovi, G. Casati, and B. Li, Phys. Rev. A [\*\*64\*\*]{}, 063603 (2001). G. Phys. Rev. Lett. \*\*82\*\*, 1908 (1999). B. Li, G. Casati, and B. Hu, Phys. Rev. Lett. \*\*83\*\*,

#### **What's New In?**

### **System Requirements For Photoshop 2022 (Version 23.0.2):**

Memory: 4 GB Processor: Intel Core 2 Duo, 1.83 GHz or AMD Athlon Hard Drive: 1 GB free space Video: DirectX 9-capable Audio: DirectX 9-capable Additional Notes: Cleaning install is the recommended procedure to ensure all s base game is completely uninstalled. You can do this by going into the SteamApps/Common/steam folder and removing the game folder.

[http://staffdirect.info/wp-content/uploads/2022/07/Photoshop\\_2021\\_Version\\_2241\\_Download\\_Updated\\_2022.pdf](http://staffdirect.info/wp-content/uploads/2022/07/Photoshop_2021_Version_2241_Download_Updated_2022.pdf) <https://stormy-springs-62132.herokuapp.com/nebrber.pdf> <https://pristine-sequoia-22359.herokuapp.com/okibla.pdf> [https://baronseguros.com/wp-content/uploads/2022/07/Photoshop\\_2020\\_Crack\\_File\\_Only\\_\\_Free\\_WinMac\\_Latest\\_2022.pdf](https://baronseguros.com/wp-content/uploads/2022/07/Photoshop_2020_Crack_File_Only__Free_WinMac_Latest_2022.pdf) <https://inarturfibage.wixsite.com/rasriadere/post/adobe-photoshop-keygen-crack-setup-free-registration-code-free-x64-updated-2022> [http://automationexim.com/wp-content/uploads/2022/07/Adobe\\_Photoshop\\_2021\\_Version\\_2241.pdf](http://automationexim.com/wp-content/uploads/2022/07/Adobe_Photoshop_2021_Version_2241.pdf) [https://hazmatsociety.org/wp-content/uploads/2022/07/Adobe\\_Photoshop\\_2021\\_Version\\_2200\\_Crack\\_File\\_Only\\_\\_Free\\_Download\\_PCWindows.pdf](https://hazmatsociety.org/wp-content/uploads/2022/07/Adobe_Photoshop_2021_Version_2200_Crack_File_Only__Free_Download_PCWindows.pdf) [https://r-posts.com/wp-content/uploads/2022/07/Adobe\\_Photoshop\\_eXpress.pdf](https://r-posts.com/wp-content/uploads/2022/07/Adobe_Photoshop_eXpress.pdf) <https://marchesenligne.fr/wp-content/uploads/2022/07/garnradl.pdf> [https://kopuru.com/wp-content/uploads/2022/07/Photoshop\\_CC\\_2019.pdf](https://kopuru.com/wp-content/uploads/2022/07/Photoshop_CC_2019.pdf) [https://curriculumsquare.org/wp-content/uploads/Adobe\\_Photoshop\\_2021\\_Version\\_224\\_With\\_License\\_Key\\_\\_Registration\\_Code\\_Free.pdf](https://curriculumsquare.org/wp-content/uploads/Adobe_Photoshop_2021_Version_224_With_License_Key__Registration_Code_Free.pdf) <https://igsarchive.org/wp-content/uploads/2022/07/redinn.pdf> <http://www.vxc.pl/wp-content/uploads/2022/07/tawnben.pdf> <https://trello.com/c/N9Dm8UzI/57-adobe-photoshop-2021-version-2211-full-license-license-code-keygen-free-pc-windows> <https://trello.com/c/AuKuIc28/100-adobe-photoshop-2021-version-222-install-crack-free-download-3264bit> [https://urmiabook.ir/wp-content/uploads/2022/07/Photoshop\\_EXpress\\_With\\_License\\_Key\\_\\_PCWindows.pdf](https://urmiabook.ir/wp-content/uploads/2022/07/Photoshop_EXpress_With_License_Key__PCWindows.pdf) <https://trello.com/c/KViyiA4L/96-adobe-photoshop-2021-version-222-with-registration-code-download-march-2022> [https://rollercoasterfriends.be/wp-content/uploads/2022/07/Photoshop\\_2022\\_Version\\_2302-1.pdf](https://rollercoasterfriends.be/wp-content/uploads/2022/07/Photoshop_2022_Version_2302-1.pdf) <https://protected-shore-93501.herokuapp.com/ignchu.pdf> <https://transitdamagerepairs.com/wp-content/uploads/2022/07/dawudal.pdf> <https://peaceful-garden-16944.herokuapp.com/denzstan.pdf> [https://wakelet.com/wake/NcynEyyzIUfUHJPsFmNZ](https://wakelet.com/wake/NcynEyyzIUfUHJPsFmNZ-)[https://teenmemorywall.com/wp-content/uploads/2022/07/Adobe\\_Photoshop\\_CS6.pdf](https://teenmemorywall.com/wp-content/uploads/2022/07/Adobe_Photoshop_CS6.pdf) <https://wakelet.com/wake/YChP0TMDHb7aJZ0keCjWw> [https://stormy-ridge-38859.herokuapp.com/Photoshop\\_2020\\_version\\_21.pdf](https://stormy-ridge-38859.herokuapp.com/Photoshop_2020_version_21.pdf) <https://fmpconnect.com/wp-content/uploads/2022/07/ovefra.pdf> [https://xn--80aab1bep0b6a.online/wp-content/uploads/Adobe\\_Photoshop\\_2021\\_version\\_22-1.pdf](https://xn--80aab1bep0b6a.online/wp-content/uploads/Adobe_Photoshop_2021_version_22-1.pdf) [https://secureservercdn.net/198.71.233.46/479.459.myftpupload.com/wp-content/uploads/2022/07/Adobe\\_Photoshop\\_2021\\_Version\\_223\\_Keygen\\_Crack\\_Serial\\_Key\\_\\_\\_3264bit\\_Latest.pdf?time=1657009323](https://secureservercdn.net/198.71.233.46/479.459.myftpupload.com/wp-content/uploads/2022/07/Adobe_Photoshop_2021_Version_223_Keygen_Crack_Serial_Key___3264bit_Latest.pdf?time=1657009323) <https://wakelet.com/wake/v26pTruqBCoo8FmNl7Cto> <http://acdeder.yolasite.com/resources/Photoshop-2021-Version-2242-Keygen-Crack-Setup---Free-Download.pdf>